# **Network Documentation Template**

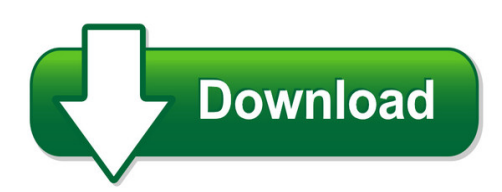

We have made it easy for you to find a PDF Ebooks without any digging. And by having access to our ebooks online or by storing it on your computer, you have convenient answers with network documentation template. To get started finding network documentation template, you are right to find our website which has a comprehensive collection of manuals listed. Our library is the biggest of these that have literally hundreds of thousands of different products represented. You will also see that there are specific sites catered to different product types or categories, brands or niches related with network documentation template. So depending on what exactly you are searching, you will be able to choose ebooks to suit your own need Need to access completely for **Ebook PDF network documentation template**?

ebook download for mobile, ebooks download novels, ebooks library, book spot, books online to read, ebook download sites without registration, ebooks download for android, ebooks for android, ebooks for ipad, ebooks for kindle, ebooks online, ebooks pdf, epub ebooks, online books download, online library novels, online public library, read books online free no download full book, read entire books online, read full length books online, read popular books online.

Document about Network Documentation Template is available on print and digital edition. This pdf ebook is one of digital edition of Network Documentation Template that can be search along internet in google, bing, yahoo and other mayor seach engine. This special edition completed with other document such as :

# **Software Requirements Specification Template**

software requirements specification for page 5 2.overall description 2.1 product perspective since this is a open source program it is under the gnu ...

# **Junos Secure Template - Team Cymru**

3 http://www.cymru.com figure 1 - network topology this template was originally developed on a juniper m10 running junos 4.3r3. since then, it has been field tested ...

#### **Publication Title Learn About**

icn 909307 march 2018 medicare learning network(mln) provider compliance products . these . medicare learning network(mln) products help health care professionals

#### **Power Mobility Devices - Centers For Medicare And Medicaid ...**

page 1 of 13 power mobility devices icn 905063 october 2017 print-friendly version. target audience: medicare fee-for-service program (also known as original medicare)

#### **Department And Agency - Fema.gov**

forofficial use only department and agency. continuity telework exercise . exercise plan (explan) template . may 2013

#### **Payment Card Industry (pci) Data Security Standard Report ...**

payment card industry (pci) data security standard report on compliance . template for report on compliance for use with pci dss v3.1 revision 1.0 april 2015

#### **Software Architecture Specification Template - Infiniband**

abstract infiniband is an industry standard that defines a new input-output subsystem designed to connect processor nodes and i/o nodes to form a system area network.

# **Report On Compliance Template - Pci Security Standards**

payment card industry (pci) data security standard report on compliance template for report on compliance for use with pci dss v3.0 version 1.0

# **Belgium Transfer Pricing Documentation And Country-by ...**

tax insights from transfer pricing www.pwc.com belgium — transfer pricing documentation and country-by-country reporting obligations — detailed requirements published

#### **Instruction Letter For Subcontract Template**

instruction letter for subcontract template october 28, 2009 page 3 purchasing inventory, repairing rented equipment or delivery of items via fedex, ups, etc.

#### **Prepare Disaster Plan Template And Guidelines - In.gov**

d. isaster . p. lan . t. emplate and . g. uidelines. prepare disaster plan template and guidelines page 3 . disaster plan template and guidelines . the following document serves as a template to assist your long-term care organization to plan and prepare to

#### **Rob De Veij - Rvtools**

rvtools 3.11 march 2019 page 5 rvtools rvtools is a windows .net 4.6.1 application which uses the vi sdk to display information about your virtual environments.

#### **Test Plan Template (ieee 829-1998 Format)**

2001 - software quality engineering - version 7.0 a - 6 test plan template (ieee 829-1998 format) test plan identifier some type of unique company generated number to identify this test plan, its level and

#### **Design Document Template - National Chung Cheng University**

design document template - chapters created by: ivan walsh disclaimers the information contained in this document is the proprietary and exclusive property

#### **Making Code Documentation Work For You - Zoll**

page 1 of 10 1 making code documentation work for you – the electronic way judy boehm, rn, msn introduction as the cardiac clinical nurse specialist at a major tertiary medical care center, i was responsible

#### **Rims User Guide - Caiso.com**

owner: quadro, raeann program management office copyright 2018 california iso doc id: gnfdmdehu6bb-46-19 page 13 of 36 technology template version: 1 document

# **Xerox Confirmation Sheet Error Messages**

dc05cc0358 page 2 customer support dc 440/432/430/425/420, dc 340/332, dc 230/220 1. press the [access] button at the xerox device and login to the tools pathway.2. press [scan setups].note: if using the network fax pathway, press [fax status sheets]. 3. press [confirmation report] and, if necessary, change the setting to [on].note: the default setting is "errors only."

# **Quick Start Guide - HpOfficial Site | Laptop Computers ...**

quick start guide v filename: sa3usqs.doc title: hp-print2k.dot template: hp-print2k.dot author: billm last saved by: kimt revision #: 105 page: 5 of 126 printed: 10/17/02 03:38 pm

# **Scan To Network And Scan To Network Premium - Lexmark**

overview scan to network is an embedded java application that is installed on multifunction printers (mfps) which support the lexmark embedded solutions framework (lesf).

#### **Pod Design Guide - Netdevgroup.com**

netlab+ pod design guide www.netdevgrroup.com 1 introduction pod designer is used to create a custom pod layout. a pod design is a template used to create one or more actual pods on a netlab+ system. each netlab professional editionpod may be a custom pod, and each custom pod may use a unique pod design. the netlabpe license allows custom pods to be used for

#### **Certificate Policy Kpmg Assurance Level: Low**

1 its global certificate policy kpmg assurance level: low oid: 1.3.6.1.4.1.26962.0.0.3.197.0 kpmg certificate services kpmg international cooperative

# **Migrate Virtual Machines From Vmware To Oracle Vm**

3 | oracle vm 3: migrate virtual machines from vmware to oracle vm introduction this paper explains the best practices to help migrate virtual machines from vmware to oracle vm.

# **Comparison Between Cobit, Itil And Iso 27001 ...**

iso27001 iso27001 is much more different between cobit and itil, because iso27001 is a security standard, so it has smaller but deeper domain compare to cobit and itil. here is the detail table of comparison between this three standard

#### **Example Validation Spreadsheet Serving - Ofni Systems**

distributed by ofni systems, inc. as a sample validation document functional requirements specification for the example validation spreadsheet serving ofni systems raleigh, north carolina document number: frs-001 date issued: 11/12/08 revision: 0 prepared by daniel waterman validation manager ofni systems

#### **Trustee Mandate - European Commission**

standard trustee mandate, version 5 december 2013 dd/mm/yyyy trustee mandate between: 1. [x] [indicate the name(s) of the undertaking(s) that will divest its/their businesses](hereafter [x]), a company organised under the laws of [indicate law of origin], which has its registered seat at [indicate complete address], represented by [indicate name and title of

#### **Upgrade Planning And Process Guide - Dell Emc**

dell emc isilon onefs version 8.0.0 - 8.1.2 upgrade planning and process guide

#### **Dditional Ecordkeeping And Eporting Equirements - Fincen.gov**

geographic targeting order covering title insurance company november 15, 2018 www.fincen.gov . geographic targeting order. the director of the financial crimes enforcement network ("fincen") hereby issues a

#### **Qualys Api (vm, Pc)**

chapter 1 - welcome making api requests 9 the qualys api documentation and sample code use the api server url for the qualys us platform 1. if your account is located on another platform, please replace this url with

#### **Integrated Care Pathways - Nhs Wales**

4.2 the icp network ran from june 2003 until october 2004. the main aim of the programme was to influence the concept of icps as a way for clinicians to deliver clinically effective care to support the clinical governance agenda.

#### **Partner Repairer National Standards.**

partner repairer national standards – issued: month 2015 3 disclaimer insurance australia group (iag) proudly maintains a network of motor vehicle smash repairers as preferred

#### **Laserjet Managed Flow Mfp E87660z - Hp.com**

datasheet hp color laserjet managed flow mfp e87660z businessesthatstayahead don'tslowdown.it'swhyhp builtthenextgenerationof hpcolorlaserjetmfps—to

#### **Oracle Vm Server For Sparc**

or acl e d at a sh e et oracle vm server for sparc oracle vm server for sparc (previously called sun logical domains) provides highly efficient, enterprise-class virtualization capabilities for

#### **Polycom Vvx 500 Administrators' Guide**

note: network bandwidth the network bandwidth necessary to send the encoded voice is typically 5 to 10 percent higher than the encoded bit rate due to packetization overhead.

#### **Administrator Guide - Hp**

1 getting started this guide is for administrators of hp thin clients based on the windows10 iot enterprise operating system. it is assumed you are using an operating system image provided by hp and that you will log on to windows as

#### **Guidelines On Validation Appendix 5 Validation Of ...**

working document qas/16.667 page 3 90 background information 91 92 the need for revision of the published supplementary guidelines on good manufacturing 93 practices: validation (world health organization (who) technical report series, no. 937, 94 2006, annex 4) (1) was identified by the prequalification of medicines programme and a draft 95 document was circulated for comment in early 2013.

#### **User Manual Of Ivms-4200 - Hikvision**

user manual of ivms-4200 ii business interruption, or loss of data or documentation, in connection with the use of this product, even if hikvision has been advised of the possibility of such damages.

# **Cisco Expressway Certificate Creation And Use Deployment ...**

date change reason august 2012 [vcs-only] updated for expressway x7.2 functionality to generate certificate signing requests. february 2012 [vcs-only] major clarifications and updates, including openssl-specific section.

# **Health Systems In Transition, Denmark: Health System ...**

iv health systems in transition denmark 3.6 other financing..... 75 3.7 payment mechanisms..... 76 4 physical and human resources

#### **Anti-money Laundering And Terrorist Financing Measures**

anti-money laundering and terrorist financing measures and financial inclusion june 2011 asia/pacific group on money laundering world bank financial action task force